James Abello and Jeffrey Korn

**Abstract**—We describe *MGV*, an integrated visualization and exploration system for massive multidigraph navigation. It adheres to the Visual Information-Seeking Mantra: overview first, zoom and filter, then details on demand. *MGV*'s only assumption is that the vertex set of the underlying digraph corresponds to the set of leaves of a predetermined tree *T*. *MGV* builds an out-of-core graph hierarchy and provides mechanisms to plug in arbitrary visual representations for each graph hierarchy slice. Navigation from one level to another of the hierarchy corresponds to the implementation of a drill-down interface. In order to provide the user with navigation control and interactive response, *MGV* incorporates a number of visualization techniques like interactive pixel-oriented 2D and 3D maps, statistical displays, color maps, multilinked views, and a zoomable label based interface. This makes the association of geographic information and graph data very natural. To automate the creation of the vertex set hierarchy for MGV, we use the notion of graph sketches. They can be thought of as visual indices that guide the navigation of a multigraph too large to fit on the available display. *MGV* follows the client-server paradigm and it is implemented in C and Java-3D. We highlight the main algorithmic and visualization techniques behind the tools and, along the way, point out several possible application scenarios. Our techniques are being applied to multigraphs defined on vertex sets with sizes ranging from 100 million to 250 million vertices.

Index Terms-External memory, visualization, massive data sets, graphs, hierarchies.

#### **1** INTRODUCTION

ONE of the great visualization challenges today is the representation and fluid navigation of complex systems [19]. These include the World-Wide Web [9], the Internet backbone [10], telephone call graphs [27], coauthorship and citation networks of scientists [16], [17], [14], the intersection graph of boards of directors of large companies [18], the topology of food webs [3], [4], electrical power grids, cellular and metabolic networks [5], [6], [7], [8], and the neural network of certain nematode worms [15]. There has been renewed interest in the study of the structure and dynamics of complex networks [2]. Processing, querying, exploring, and visualizing these massive data sets pose a series of interesting computational and visual challenges.

We concentrate on data sets that have an underlying multidigraph structure that is very large but of sparse density and low diameter. Usually, the application dependent information can be modeled as a special collection of edge attributes. Our focus is on the basic multidigraph structure. This impacts the data set storage organization and the retrieval of its associated information. Geographic information systems, telecommunications traffic, World-Wide Web, and Internet data are prime examples of the type of graphs whose navigation can be guided by our approach.

# 1.1 The Bottlenecks

When visualizing massive data, two of the most fundamental issues are those associated with the *I/O* and *screen* bottlenecks [12]. Sheer size is the first fundamental issue that needs to be addressed when the data to be dealt with is considered massive. In our case, for one of the data sets, we receive a stream of about 275 million records daily, yielding about 450 GBytes per month. Having access to several SGI Origin-2000 servers, 5 terabytes of disk, and an SGI Onyx connected to a 5, 120 \* 2,048 power wall certainly helps in the processing, but it does not circumvent two important bottlenecks: I/O bandwidth and screen real estate.

The *I/O bottleneck* is caused by the substantial difference between CPU speeds and external memories. Algorithms whose performance is stated in terms of not just the input size, *N*, but also in terms of the size of main memory, *M*, and of the disc block transfer size, *B*, are called external memory algorithms.<sup>1</sup> With this framework in mind, the first requirement for a data set to be considered massive is that its size (*N*) must be larger than the size of available RAM (*M*). In the case of multidigraphs, *N* is essentially O(|E|), where |E| is the number of edges of the underlying graph.

An intermediate case, quite relevant in practice, occurs when the set of vertices fits in RAM but not the edge set (this is called the semi-external case in [27]). The justification for this model relies on the increased availability of large RAMs. For example, the essential information associated with 250 million vertices fits nicely in 2 GBs of RAM. In this case, in principle, one can process any secondary storage multidigraph with vertex set up to this size.

The *screen* bottleneck is caused by the simple fact that the amount of information that can be displayed at once is

1. See J. Abello and J. Vitter [31] for a recent review of this subject.

The authors are with Information Visualization Research, Shannon Laboratories, AT&T Labs-Research, 180 Park Ave., Florham Park, NJ 07932. E-mail: {abello, jlk}@research.att.com.

Manuscript received 23 apr. 2001; revised 16 May 2001; accepted 10 July 2001.

For information on obtaining reprints of this article, please send e-mail to: tvcg@computer.org, and reference IEEECS Log Number 114500.

ultimately limited by the number of available pixels and the speed at which the information is digested by a user. Even though a large number of pixels diminishes the screen bottleneck, it does not help the user's visual processing abstraction unless the display metaphor incorporates some global data set semantics. Luckily, a variety of massive multidigraphs are implicitly defined on vertex sets that correspond to the leaves of a predefined hierarchy T. When we can induce such a hierarchy, we can use it to guide the exploration and visualization of the data set. This is done by defining an inherited equivalence relation on the multidigraph edge set (see Section 2). The hierarchy makes it possible for a user to digest one manageable portion of the data at a given time.

Having a hierarchical partition of the edge set is essential for processing, but it is not enough for visual navigation. To ease the screen bottleneck, what is required is a mapping from the edge partition to the available display. This amounts to a second level clustering of the vertex hierarchy T, where each tree vertex has out-degree bounded by a parameter d that is display size dependent. This is one of the aspects that the notion of graph sketches encapsulates.

#### 1.2 Approach

In order to deal in a unified manner with both the I/O and the screen bottlenecks, we base our work on a computational metaphor called *hierarchical graph slices* and on a corresponding visual metaphor called *graph sketches*. The main idea is to build a hierarchy of multidigraph *layers* on top of the input multigraph. Each layer is obtained by coalescing disjoint sets of vertices at a previous level and aggregating their corresponding weighted edges. A collection of edges in a layer whose aggregation produces an edge at the next higher layer is called an *edge slice*. Several "natural" operations provide hierarchical edge browsing.

In order to use *edge slices* as an effective tool for visual navigation, we require a mapping of a hierarchical partition of the edges of the input graph G into a hierarchical partition of the screen space. Each such a mapping is called a Graph Sketch [13]. Good graph sketches offer simple views of a very large graph macro-structure. These views are zoomable and parameterized by specific subgraph thresholds. When the obtained subgraph is small enough to fit on the available screen, the graph representation and its processing can be varied. These representations may include 2D needle-grids, Star-Maps, 2D surfaces in  $R^3$ , or conventional graph drawings. Slices have different properties depending on their depth, as shown in Fig. 1. Slices at a greater depth are represented by more pixel hungry representations. Representations can be chosen automatically based on properties of the data or can be plugged in manually by a system user.

Many of our visualizations depart strongly from the conventional visual graph representation that draws graphs as nodes and edges unless the slice being considered is very sparse and defined on a very small number of vertices and edges. When facing a dense subset of edges, we use color maps and adjacency matrix-based visualizations since they are likely easier to digest. Conventional graph representations like the one shown in Fig. 2 are of very limited use for the range of sizes being considered in this work. This paper

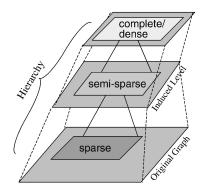

Fig. 1. Graph layers of a hierarchical decomposition. Layers in deeper levels tend to be sparser.

presents matrix and color map-based techniques that are particularly helpful in visualizing dense slices. We also introduce some novel *sketch* representations of massive multidigraphs that can be used to drive their navigation. *Graph Slices* and *Graph Sketches* provide a unified view of computation and visualization on very large graphs. *Graph Sketches* are particularly useful when a predefined hierarchy tree T is not known in advance. They provide visual indexes that guide the navigation of a multidigraph too large to fit on the available display.

After a vertex hierarchy T is computed, the corresponding graph-layers can be updated incrementally. They are suitable for the processing, navigation, and visualization of external memory graphs [27] whose vertex sets are hierarchically labeled.

A by-product of the hierarchical graph-slices metaphor is that a commercial relational database can be used to query the multidigraph hierarchy with very little extra effort. Also, hierarchical graph-slices are amenable to distributed visual exploration.

Our current prototype (termed *Massive Graph Visualizer*) is a system with the following highlights:

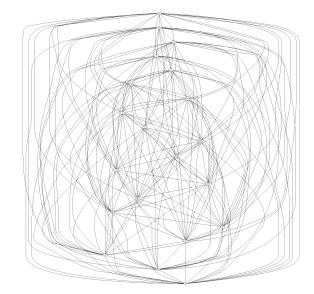

Fig. 2. Traditional nodes-and-edges representation of a fully connected graph with 20 nodes.

- It handles hierarchical views of massive multidigraphs.
- It consists of a C-computational engine (server) and a Java-3D visualizer (client), which may reside on separate machines. In fact, the visualizer can run on multiple desktops allowing different users to navigate a massive data set independently.
- It provides a drill-down zoomable interface together with a collection of multilinked views and customizable color maps.
- Context is maintained by using multiple cameras. One provides an overview and the others trail each other depending on a user-specified zooming interval. A persistent history of previous navigations of the hierarchy is maintained.
- In the case of geographical data, displays such as the Star-Map (Section 5.2) allow the superposition of graph neighborhood information on a given geography.
- Visual aggregation can be obtained by special views, such as our multicomb view (Section 5.3) or by an adaptation of the circle of segments technique [25].
- The effective navigation of very large graphs is demonstrated by the use of *Graph Sketches* based on tree maps and orthogonal bars.
- Users can plug in alternative visualizations of the hierarchical graph slices and can apply their own filters to the slices.

# 1.3 Related Work

Drawings that display a graph completely have the advantage of showing global structure; however, for large graphs, such drawings become impractical. On the other hand, partial drawings allow the display of larger graphs, but they fail to convey their global structure. Multilevel views offer the possibility of drawing large graphs at different levels of abstraction. The higher the level of abstraction, the coarser the provided graph view. Compound and clustered graphs have been considered in [33], [34], [35], [36]. The use of binary space partitions to produce graph clusters was introduced in [32]. However, the quality of the corresponding multilevel drawings depends heavily on the initial embedding of the graph on the plane.

Recently, force-directed methods have been considered for the drawing of large graphs. In [37], a hierarchy of subgraphs is associated with a large graph. One fundamental step of the algorithm is the use of the all-pairs shortest paths, making its applicability to very large graphs limited since its space complexity is quadratic. The scaling of displacement vectors is based on an expensive Newton-Rapson optimization method.

In [38], some of the limitations of force-directed based methods for drawing large graphs are addressed. A central idea is to produce graph embeddings on Euclidean spaces of high dimensions and then project them into a two or three-dimensional subspace. The method is based on a maximal independent set filtration of the vertexes of the graph and it is not apparent how to obtain, in an I/O efficient manner, such a filtration in the case of external memory graphs.

The work presented here grew out of the graph surfaces metaphor presented in [30]. The primary difference is that 2D surfaces are not easy to refine locally. By choosing different representations for the higher levels of the hierarchy, we get very fast local refinement, a very intuitive visual aggregation operation, and visually pleasant animations of data set evolution.

The vertex set of our hierarchy is a superset of the vertex set of the underlying multidigraph. This makes our approach quite different from other graph visualizations based on spanning trees of the underlying graph (see Munzner [42], Wills [29]). We present some methods for computing from the input graph, hierarchy trees that can be turned into efficient *Graph Sketches*. *Graph Sketches* can be viewed as visual navigation aids that help the user drive a computation toward a feasible set of answers.

The use of hierarchies for the exploration of large graphs is explicitly mentioned in [28]. Our work can be viewed as an automation of these ideas that provides a uniform overall view of massive graph data together with scalable, efficient, and flexible visual navigation tools.

The layout of the paper is as follows: In Section 2, we discuss graph slices, the main elements of the computational engine, and its fundamental operations and I/O performance. In Section 3, we present the notion of *graph sketches* and, in Sections 4 and 5, we discuss the correspondence between the slice hierarchy and the different visual representations. Section 6 contains a Breadth First Search based sketch that has been used to detect dense subgraphs on very large graphs. The components of the Java-3D visualizer and the main interface issues are the contents of Section 7. Section 8 points out some future research directions.

#### 2 **HIERARCHICAL GRAPH SLICES**

In order to handle very large graphs, a hierarchy of *multidigraph layers* is constructed. Each *layer* represents a multidigraph obtained from an equivalence relation defined on the edge set of the input multigraph. Each *layer edge* represents an equivalence class of edges at the previous layer. Each such equivalence class constitutes what we call an *edge-slice*. Zooming operations are provided that allow the user to explore the *graph slice hierarchy* in a fluid manner.

We introduce these concepts more formally next. Fig. 3 illustrates our definitions.

# 2.1 Definitions

- For a multidigraph G, let V(G) and E(G) denote the set of vertices and edges of G, respectively. It is assumed that a function  $m : E \to N$  assigns to each edge a nonnegative multiplicity. With these conventions, a multidigraph is a triplet G = (V, E, m).
- For a *rooted* tree T, let Leaves(T) = set of leaves of T. Height(T) = maximum distance from a vertex to the root of T; T(i) is the set of vertices of T at distance ifrom the root of T. For a vertex  $x \in T$ , let  $T_x$  denote the subtree rooted at x. Vertices p and q of a *rooted* tree T are called *incomparable* in T if neither p nor q is an ancestor of the other.

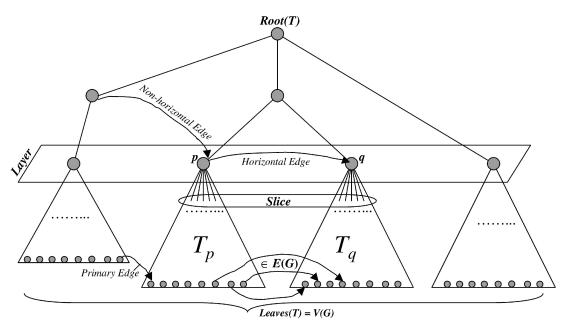

Fig. 3. Hierarchical graph decomposition. Leaves of the tree are vertices of the original graph and internal nodes represent information associated with the subgraph induced by its descendant leaves.

• Given a multidigraph G = (V, E, m) and a rooted tree T such that Leaves(T) = V(G), the multiplicity of a pair of vertices p and q of T is m(p,q) = $\sum_{(x,y)\in E(G)} m(x,y)$  for  $x \in Leaves(T_p)$  and  $y \in$  $Leaves(T_q)$ . An *incomparable* pair (p,q) is called a *multiedge* when m(p,q) is greater than zero. When both p and q are at the same distance from the root of T, the multiedge is called *horizontal*. A *nonhorizontal* multiedge between vertices p and q where p is a *leaf* and Height(q) > Height(p) is called a *primary crossing* multiedge.

Notice that a *horizontal* multiedge (p, p, m(p, p)) represents the subgraph of *G* induced by Leaves(p) and m(p, p) is its aggregated multiplicity.

• For *G* and *T* as above, the *hierarchical graph decomposition* of *G*, given by *T*, is the multidigraph H(G,T) with vertex set equal to V(T) and edge set equal to the edges of *T* union the multiedges running between *incomparable* pairs of *T*.

Because H(G,T) contains a very large collection of *multiedges* that can be computed from the *horizontal* and *primary crossing* multiedges as defined above, we take the approach of maintaining just these multiedges and computing the remaining ones on demand. This submultigraph is denoted by LH(G,T). LH(G,T) can be viewed as a collection of *layers* representing an equivalence relation on E(G). Each *layer* contains *horizontal* multiedges only. The *primary crossing* multiedges indicate interlayer data relations. It is precisely this layered view of a graph what allow us to explore it visually.

• For *G* and *T*, as above, the *i*-layer of *G* is the multidigraph with vertex set T(i) and all the corresponding *horizontal* multiedges.

- For a multiedge (*x*, *y*) of an *i-layer*, its *edge-slice* is the submultigraph of the (*i*+1)*-layer* whose nodes are the children of *x* union the children of *y* and whose multiedges are those in the (*i*+1)*-layer* running between these nodes.
- A good mental picture of what the definitions convey is that each multiedge (p,q) has below it a hierarchy of *edge-slices* where each level represents an aggregation of previous levels and where the bottom most level is the subgraph of *G* with vertices  $Leaves(T_p)$  union  $Leaves(T_q)$  and edges of *G* running between them. This is the justification for naming this section *Hierarchical Graph Slices*.

#### **2.2 Constructing** LH(G,T)

The procedure **Construct** LH(G,T), presented in [30], takes as input a stream of edges representing a multidigraph Gand a rooted tree T such that Leaves(T) = V(G). It returns as output a disk resident, multilevel index structure to the edges of LH(G,T).

**Lemma 1.** LH(G,T) can be constructed in a bottom-up fashion [30], [32] in time

$$O(|V(G)| * Height(T) + |E(G)|).$$

Space requirements are similar, making LH(G,T) an efficient data structure to use for our visualization system.

Because LH(G, T) is really T plus the collection of layers of G given by T, we can think of each layer as being represented by a two-dimensional grid and T as a road map to navigate the slice hierarchy.

#### 2.3 Handling the I/O Bottleneck

When *G* is an external memory graph residing on disk there are three cases to consider: 1) *T* fits in main memory, 2) *T* does not fit but V(G) does, and 3) V(G) does not fit. The first two cases correspond to what is called the semiexternal

version ([27]) and the third one is referred to as fully external. We center our discussion on the first two cases since they suffice for our applications. The third case is not fully understood yet and its solution may take something of a breakthrough both at the algorithmic and at the systems level. In the first case, the edges of G are read in blocks and each one is filtered up through the levels of T until it lands in its final layer. This can be achieved with one pass.

In the second case, a multilevel external memory index structure is set up to represent T as a parent array according to precomputed breadth first search numbers. Filtering the edges through this external representation of T can be done in no more than Height(T) scans over the data.

As pointed out in the introduction, the increased availability of large RAMs makes it realistic to assume that the vertex set fits in main memory. With multigigabyte RAMs being a reality and using our approach, one can process, in principle, any secondary storage multidigraph defined on hundreds of millions of vertices.

# 2.4 Navigating the Slice Hierarchy

The condition that Leaves(T) = V(G) guarantees that every T(i) determines a partition of V(G) with every higher level being just a partial aggregation of this partition. This implies, in turn, that, from any given layer, one can move to any of the adjacent layers by partial aggregation or by refinement of some sets in the corresponding partition. This is precisely the information that is encoded in LH(G,T). Namely, from any given multiedge e in LH(G,T), one can obtain the set of edges in G that are represented by e. This is the only operation that is needed to navigate since vertices in T can be easily replaced by their children by just following the tree edges. Nonprimary crossing edges between nonleaves of the tree can be expanded by using the basic operations defined below. The I/O complexity is proportional to the difference in height between the two end points.

The main navigational operations used by the computational engine are:

- **Replacement:** Given a vertex *u* in *T*, *replace*(*u*) substitutes *u* by its children. This can be implemented by generating edges {(*u*, *u<sub>i</sub>*) : *u<sub>i</sub>* is a child of *u* in *T*} and vertices children (*u*).
- Vertex zoom: Given a vertex u in T with children  $u_1, u_2, \ldots, u_k, zoom(u)$  generates  $\{(u, u_i) : u_i \text{ is a child of } u \text{ in } T \text{ and pairs } (u_i, u_j) \text{ such that, in the input multidigraph, the set of edges from <math>Leaves(u_i)$  to  $Leaves(u_j)$  is nonempty}.
- Edge zoom: Given an edge (u, v), zoom((u, v)) is defined as follows: {delete the edge (u, v); replace(u); replace(v); add all the edges in the next layer that run from the children of u to the children of v}.

Suitable inverses of the operations above can be defined provided certain restrictions are obeyed. For example, the inverse of *replace* is defined, for a set of vertices, only if they are on the same layer and if they constitute all the children of a vertex u.

### **3** VISUAL NAVIGATION VIA GRAPH SKETCHES

In order to visualize data sets with sizes of two or three orders of magnitude (typically around 250 million records) larger than the screen resolution (typically about one million pixels), it is imperative to use a decomposition of the visual space that reflects some structural view of the data. A Graph Sketch is a screen zoomable macroview of a very large graph. The goal is to use the *sketch* to guide the search for "interesting" subgraphs. The sketch should be tailored to the task at hand. For example, if the goal is to find dense subgraphs, the *sketch* needs to incorporate some notion of distance. This, in turn, affects the type of recursive clustering that will be used to define the sketch. In the applications section, we discuss a sketch that has been used successfully in the detection of dense subgraphs in very large graphs. In general, a good deal of ingenuity will be necessary to design sketches that become effective visual navigation aids. With this framework in mind, designing a good navigation sketch for a particular problem becomes the central algorithmic question that needs to be resolved before a useful interactive visualization can be proposed. In this context, visualization is no longer just a presentation aid; it becomes part of the computational process.

A *sketch* for a graph *G* is essentially a planar multidigraph defined on a partition  $V_0, V_1, \ldots, V_k$  of V(G) that is embeddable on the available pixel array. For a given graph problem *P*, if a solution on *G* can be obtained from the restrictions of *P* to the  $V_i$ s, then, in principle, one can use divide and conquer to search for a solution to *P*. The planar graph separator theorem ensures that, for a certain class of graph problems, there are nontrivial sketches that guide the assembly of global solutions from local ones.

Given an algorithm that computes a *sketch* for a graph G, it can be used recursively to generate a tree T such that Leaves(T) represent a refinement of the original partition defining the *sketch*. This hierarchy tree T determines a hierarchical partition of E(G). This means that a detailed view of an sketch edge can be obtained by zooming into it. In other words, from the initial planar embedding of the sketch, one can zoom in locally into any of the edges. This locality provided by the planar clustering allows the user to explore the multidigraph edge hierarchy in a fluid manner. Of course, all of this is possible if the detailed view of a macroedge can be computed efficiently. We will discuss in a later section how and in what circumstances this is possible. Next we introduce the *sketch* related notions more formally.

#### 3.1 Definitions of Graph Sketches

 A multidigraph G' = (V', E', m') is called a k-view of a multidigraph G = (V, E, m) if V' is a partition of V with k subsets, where (u', v') is an edge in E' iff there exists u in u' and v in v' such that (u, v) is an edge in E. It is also required that

$$m'(u',v') = \sum_{(u,v)\in E(G)} m(u,v)$$

for  $u \in u'$  and  $v \in v'$ .

• For a given graph problem *P*, a *k*-view of a multigraph *G* is called *P*-good, if any solution to *P* on *G*  can be efficiently computed from the solutions to *P*, on the subgraphs induced by each of the sets of the partition that define the *k-view*.

 A *d*-sketch of a multigraph G = (V, E, m) is a planar embedding of a *k*-view of G where k is no more than √d and d is a display dependent parameter.

The goal is to devise good *d-sketches* for problems on very large graphs.

Recall the definition of LH(G,T) from the previous section. It consists of a collection of layers representing an equivalence relation on E(G). In order to navigate LH(G,T), we need to make sure that each node of the underlying hierarchy tree T has no more than  $\sqrt{d}$ , where d is the number of pixels on the display array D. This corresponds to computing a *d-sketch* for each subgraph of LH(G,T) that is obtained by zooming into a multiedge of the form (p, p, m(p, p)). This computation only needs to be done in advance for the first couple of layers of LH(G,T). A good mental picture is to think of transforming T into another hierarchy tree T' where the degree of each of its internal vertices has been reduced at the expense of higher depth. This in turn corresponds to having an equivalence relation on E(G) that is a refinement of the original one. Call the corresponding multigraph LH(G,T'). With this in mind, we start with a *d-sketch* of the first layer of LH(G,T') and expand the self-loop multiedges (p, p, m(p, p)) recursively, leaving the remaining horizontal multiedges to be computed on demand. In other words, the self-loops act as a basic coordinate system for the entire data set. When their corresponding edge-slices get computed, the fundamental data required by the other horizontal multiedges is simultaneously preprocessed in preparation for future queries. Denote the collection of self-loops (p, p, m(p, p)) in LH(G, T') by SLH(G, T')). Next, we discuss how algorithms that compute sketches can be used recursively to generate hierarchical partitions that are refinements of the original partition defining the *sketch*.

#### **3.2 Constructing** SLH(G,T')

Given a procedure Construct-Sketch(G) that produces a *d-sketch* for G with partition  $V_0, V_1, \ldots, V_d$ , **Construct-Sketch** is invoked for each *i* on the subgraph induced by  $V_i$ . It is important to notice that all these invocations are independent of each other and that by the end of the computation of the *d-sketch*, only references are kept from each obtained multiedge to the actual input data that it represents. Only the subgraph to be expanded needs to reside in memory. Care needs to be taken to carry with each call a mapping from the current vertex names to the local ones. The depth of the recursion is controlled by the number of available pixels d, a time or space budget, and problem defined parameters. When the recursion is finished, a data structure representing the obtained hierarchy tree and a mapping from the tree leaves to the partition of V(G) that they represent is produced. This data structure may reside in memory or on disk, depending on the amount of available RAM. Notice that the complexity of constructing

SLH(G,T') depends strictly on the complexity of the procedure **Construct-Sketch** and on the quality of the obtained partition determined by T'.

# 3.3 Computing the Edge Slice Hierarchy Associated with a Horizontal Multiedge Not in SLH(G,T')

Given a hierarchy tree T' and a disc resident index from multiedges (p, q, m(p, q)) to their corresponding subgraphs G([p], [q]), the computation of the edge-slice hierarchy represented by (p, q, m(p, q)) is obtained by using the procedure **Construct-LH(G, T')** of *Lemma 1*. It takes as input a graph and a hierarchy tree and produces as output a multilevel index structure to the corresponding edge-slice hierarchy. This procedure runs in time

$$O(|V(G([p], [q]))| * Level((p, q)) + |E(G([p], [q]))|)$$

It is worth noting that this computation depends mainly on the level of the multiedge. This suggests that a measure of quality of a hierarchy for navigation purposes should take into consideration the number of horizontal edges that are nonself loops at every level together with the size of the subgraphs they represent. So, sparseness of each horizontal subgraph at each layer appears to be an important guiding principle. Criteria that involve the number of horizontal edges at each level together with the sizes of the subgraphs they represent can be used to devise algorithms that transform a hierarchy tree into another with the objective of improving the quality of the underlying vertex partition. We will address these and related issues in a future paper.

Because LH(G, T') is really T plus the collection of layers of G given by T', we can think of each layer as being represented by a two-dimensional grid and T' as a road map to navigate the sketch hierarchy.

# 3.4 Sample Sketches

As discussed previously, the main task in designing a *good sketch* for a problem P is to devise a partitioning scheme of the input graph that guarantees that the space of solutions for P can be obtained by a suitable combination of the space of solutions of P restricted to the subgraphs induced by each set in the partition. Of course, this may not be the case for all problems and we know of no easily computable criteria to classify a problem as partitionable (in the sense described here). Nevertheless, we provide concrete examples of sketches for some NP-hard problems.

• The most direct example of a *sketch* comes from graphs whose vertices have associated a geographic location. A classical example is the graph whose vertices are telephone numbers and the edges consist of phone calls among them. In this case, the hierarchy *T* on the vertex set is preestablished and consists of the subdivision of the earth in continents, countries, states, counties, towns, etc. An embedding of the vertex hierarchy is provided by a cartographic map. The difficulty with this embedding is that higher level slices become very dense and, if we want to draw the slice edges, we are forced to live with edge crossings. The idea is not to draw the edges at all. In [12], a *star map* drawing was proposed in order to place the underlying graph

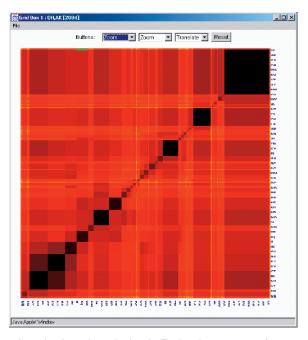

Fig. 4. Location-based graph sketch. Each axis represents the states of the US and color and size represent the density of phone calls made between pairs of states.

on top of the map embedding. An alternative view can now be provided by using a matrix-based sketch. The rows and columns of the matrix are ordered according to a Peano-Hilbert ordering determined by the geographic position of the vertices. This allows for the visual correlation of the two views via multilinking (see Fig. 4). In summary, matrix-based views correspond to a mapping of a partition of the edge set of G into a partition of the display. Edge crossings are not an issue anymore.

• Consider the problem of finding a largest cardinality clique in an arbitrary connected graph *G*. A Breadth First Search tree of *G* determines a partition of V(G) defined by distances from the BFS root. The corresponding multigraph is planar (in fact, ignoring directions, it is simply a path) and the number of sets in the partition is just the depth of the BFS tree. So, the only condition that could fail for this multigraph to be considered a *sketch* is that the depth of the BFS tree is larger than  $\sqrt{d}$ , where *d* is the number of available pixels. In this case, successive folding of the path can be done until it fits on the available screen. More generally, any planar *k-view* can be transformed into a related planar *d-view* where d < k.

The assertion that a BFS-based partition of V(G) is a *good d-sketh*, for the maximum clique problem, follows from the observation that cliques of *G* are, by definition, induced subgraphs where all the vertices are at distance exactly 1. Therefore, cliques can span at most two consecutive levels of any *BFS* tree. A corresponding screen embedding is presented in the applications section (Section 6).

- The Network Decomposition Problem presented in [45] consists of finding a coloring of V(G) with a distance parameter l such that:
  - Each color class is partitioned into an arbitrary number of disjoint clusters,
  - The shortest path distance between any pair of nodes in a cluster is at most *l*, and
  - Clusters of the same color are at least distance 2 apart.

The goal is to find such a decomposition of a network where both the number of color classes and the distance parameter l are both O(log(n)), where n is the number of vertices in G.

Despite the apparent similarity between this problem and the clique problem, such a decomposition can be found in optimal time O(|E| + n) by a simple greedy construction. This decomposition can be used as a base for a *sketch*, but it is not clear for what class of graph problems this is a *good* sketch in the sense defined in this section.

# **4** VISUAL EXPLORATION

We are able to explore very large graphs by starting with very simple structural macroviews and then navigating them via hierarchical slices. Our system allows the user to begin with a visualization of an initial layer and interactively focus on selected edges, which can be zoomed in to produce a visualization of a slice from the next layer down the hierarchy. Currently, the system uses a mouse/keyboard input interface. Using joysticks and gestures to navigate the environment is a possibility worth exploring. The best representation for a particular slice depends on properties of the graph representing that slice, so our system allows a variety of visualization techniques to be used for each slice. In the case of highly dense slices, which are usually encountered in higher layers of the slice hierarchy, we are often better off using adjacency matrix style visualizations since the number of edges is too large to effectively use the traditional nodesand-edges visualization.

In our experience, the process of drilling down on slices works well to explore the real-world multidigraphs we are dealing with. Such data sets have highly skewed distributions and this skewness can be directly observed by the visual cues in our 2D and 3D representations. For example, when we are dealing with phone records (calling frequency or total minutes of call), we are naturally interested in areas of larger edge weights. Looking at the grid representation shown in Fig. 5, we can quickly determine such edges using the inclination and color of the sticks. We can then zoom into these sticks to obtain more refined views.

We now describe in more detail our scheme to visualize very large multidigraphs. In this context, *large* refers to data sets that do not fit into main memory. Our system consists of two main components: *the C computational engine* and *the Java-3D graphical engine*. Given a large graph as input, the computational engine uses the approach outlined in the previous sections to cluster subgraphs together in a recursive fashion and generates a hierarchy of weighted

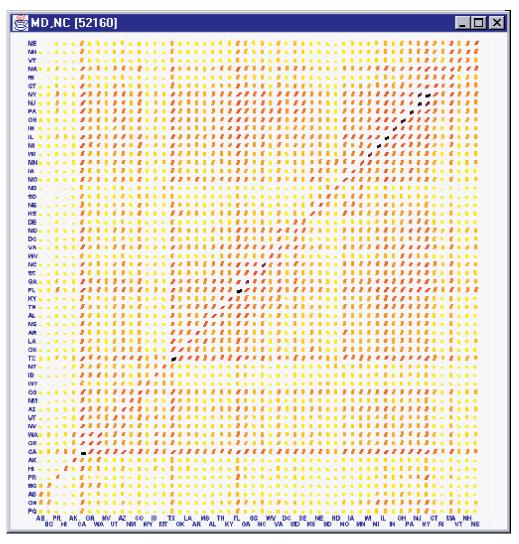

Fig. 5. A needle grid view of call data. Each axis represents the states of the US and density of phone calls made between pairs of states is represented with a needle with multiple visual cues: color, angle, and length.

multidigraphs. The edge-slices in each layer of this hierarchy are sufficiently small to fit in main memory.

A typical large and realistic data set may have a number of interesting patterns and trends that information visualization and data mining applications want to explore. However, providing all this information in one shot might be too difficult to analyze or understand. In our metaphor, we *amortize the visual content* in every scene with the constructed graph hierarchy. Further, the reduced size of each edge-slice makes it possible to provide the necessary *real-time feedback* in such an exploratory setting. As the user traverses deeper into the hierarchy, the scene displayed becomes more detailed in a restricted portion of the data set.

The graphical engine has two primary functions generating graph representations for individual slices in H(G,T) using the navigation operations defined in the previous section and displaying appropriate visual cues and labeled text. One of the aims is to help the user have intuitive understanding along with complete navigation control. We now describe the main visual primitives that allow a user to move from one level of the hierarchy to another while changing the visual representation if necessary.

#### 4.1 Zooming

As the user is viewing a particular slice, he/she can use the mouse or keyboard to pan, rotate, or zoom the image. A threshold can be set which defines between which zoom factors the visualization is valid. If the user zooms far enough in or out to exceed the threshold, a callback is invoked which replaces the current slice with a new slice. When zooming, the computation engine retrieves a new slice representing the closest edge to the center (which is where we are zooming into) and the slice is placed on a stack. When zooming out, the corresponding slice is retrieved from the stack.

#### 4.2 Views

A variety of visualizations can be used to display a given slice. A default is chosen automatically based on properties of the graph, but the user is presented with a list of visualization types that can be selected. If an alternate view is selected, the current visualization is substituted by the chosen replacement. Our system keeps track of the preferred view in case the user navigates to other slices and then returns to a slice. Moreover, several mechanisms are provided that allow the user to plug-in his/her own slice representation.

When multiple views of a slice are used simultaneously, they can be linked together. As the mouse passes over elements in one view, other views highlight the corresponding elements in their view.

# 4.3 Selection

The user interface allows for nodes to be selected with the mouse. A list of selected nodes is maintained by the system which can be used by different visualization methods. Typically, the selection is used to display a subgraph of the current slice. For example, if we are displaying a graph whose nodes are all states in the US, we could select a handful of states in which we are interested and limit our display to only those nodes and related edges. When the selection changes on one view of a graph, it is appropriately updated on corresponding linked views.

#### 4.4 Slice Computation

Our computation engine does not need to compute the entire H(G,T) a priori since it is likely that a user will only navigate through a subset of the data. Therefore, our engine runs in concert with the visualization interface and acts as a server. The interface starts off by requesting an initial slice from the server. This slice is converted to a visual representation, which is navigated by the user. If the user selects to zoom into an edge, the interface sends a request to the server to obtain a new slice. The engine can compute this slice on the fly or simply return the contents of a precomputed slice.

### 5 SLICE VIEWS

This section describes some of the built-in visualization techniques that can be used to display graph slices. *MGV* provides a flexible interface for defining new visualizations, so we are not limited to the set of views that we describe here.

MGV works with slices in their adjacency matrix representation. Slices are visualized as a set of line segments, where each matrix element maps into a single line segment whose origin, length, color, width, etc. depend on some mapping function f. In the simplest case, we can draw the elements onto a rectangular grid, but much more sophisticated mappings are possible.

Our system automatically tracks the correspondence between edges and visual segments. Thus, the author of a visualization does not have to handle the details of user interaction. The system can determine which edges are selected through the interface. It uses this information to interactively label edges and determine which edge is to be replaced and expanded when the user zooms in.

Currently, our visual metaphors are being used in the analysis of several large multidigraphs arising in the telecommunications industry. These graphs are collected incrementally. For example, the AT&T call detail multidigraph consists of daily increments of about 275 million edges defined on a set containing on the order of 260 million vertices. The aim is to process and visualize these types of multidigraphs at a rate of a million edges per second. We will use examples from this data to illustrate the metaphors presented in this section;<sup>2</sup> we describe other applications in Section 6.

### 5.1 Needle Grid

One way to view a slice is as a real nonnegative matrix A whose entries are normalized in a suitable fashion. Each matrix entry A(i, j) is represented as a vector r(i, j) with origin at (i, j) and whose norm is obtained via a continuous and nondecreasing mapping n. The angle ang(i, j) that r(i, j) forms with the horizontal axis x is predetermined by the order of the entries in the matrix A. We constrain the range of ang(i, j) to run between  $-\pi$  and 0.

A rectangular grid with the needles, representing the values A(i, j), placed at their corresponding origins (i, j), is called the *needle-grid* representation of the given matrix or a *needle slice* (see Fig. 5 for an example). Note that the grid view for a particular graph is not unique. It depends on the ordering of the matrix elements.

For our set of phone call data in Fig. 5, we can make some interesting observations. First, we see high values along the diagonal. This indicates a higher call volume for interstate calls in general. We have arranged the order of the matrix elements to conform to a Peano-Hilbert path through the US map. In this way, clusters around the diagonal correspond to country regions with high calling traffic. We can also observe asymmetries in the edge density and that could be areas with differing densities of AT&T customers. In general, patterns at higher levels of the hierarchy can be used as exploration guides at lower detail levels.

#### 5.2 Star Maps

The *Star-Map* view rearranges each row or column of our matrix into a circular histogram rooted at a single point. The histogram is arranged such that the first value is drawn at 0 degrees and values are evenly spaced such that the final value is drawn at  $2\pi$ . This results in a star-like appearance. We refer to each element of a star as a *star segment*. Star segments have a length proportional to the value of the edge it represents. Additionally, the color of the star segment is dependent on the value to provide an additional visual cue.

Each star represents a row or column, depending on which type of star visualization is chosen. The position in which each star is placed is arbitrary; however, if available, we can make use of geographic data associated with each node in the graph. For example, suppose we are looking at call detail data, where each node in the slice represents a particular state. We could supply latitude and longitude for each node and arrange the stars on a USA map, as shown in Fig. 6. In this case, we are placing the star representing the row (or column) *j* at the geographic position of *j*.

The Star-Map conveys a different type of information than the needle grid. It is particularly well-suited to focus on a particular subset of vertices and easily detect among

<sup>2.</sup> Values have been changed in this paper to protect sensitive information.

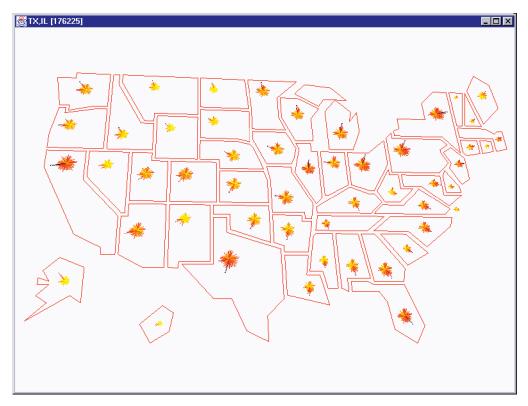

Fig. 6. A star-map view of call data, superimposed with geographic information. For each state, a star is drawn which consists of line segments that represent phone call density to each other state. The circular order of the states is the same for all stars.

them those ones with higher or lower incoming or outgoing traffic. By moving the mouse over the segments, the corresponding vertex labels get activated. In the call detail data, we notice some states with one or two star segments that are larger than the others. Moving the mouse over the segments reveals which states these are.

# 5.3 Multicomb

The Multicomb view can be thought of as an extension of the star map. With star maps, an entire row or column of the matrix is drawn such that it appears as a single object (in the shape of a star), but it represents a collection of values. Taking this a step further, we can turn an entire matrix into a "single" object by placing the collection of stars that compose the matrix on top of each other along the *z* axis and connecting the endpoints of the corresponding star segments. An example is provided in Fig. 7. This single object represents an aggregate view of a graph with hundreds of million of edges.

An advantage of this view is that we can compare rows or columns depending on if we look along the star segments at a particular z or if we look at all the z values for a particular star segment. When we consider all the z values for a single star segment, it resembles a comb, which is why we term this view the Multicomb view. This view is useful in providing animations of data set evolution.

#### 5.4 Multiwedge

The Multiwedge view is a different way to overlay stars on top of each other. Instead of putting each star at a different z value as we do with the Multicomb, we draw a single star as ticks instead of segments, where each tick is placed at the endpoint of that segment. The resulting picture, as shown in Fig. 8, is a circular histogram with a distribution spectrum on each star segment, which we call a *wedge*. From this view, we can see the min and max values for a star line (which is a row or column), standard deviation, median, mean, etc. This is a two-dimensional view, which is preferable to the Multicomb for static visualizations. The colors of the ticks represent the value of the back-edge in the multigraph. When the matrix is symmetrical, the colors of ticks will occur in order. Thus, we can easily detect asymmetries with this coloring convention.

In our example, we can look at the calling distributions for each state. We again see that intrastate calling is typically a lot greater than interstate calling, but this view reveals the rest of the distribution varies a lot by state. Looking at the distributions can tell us which states have more regional calling patterns. For example, North Dakota makes a lot more calls to Minnesota than to any other state, but California has a more even distribution to the other states. We also see that the northern states of Idaho, Montana, and North Dakota have lower phone usage than neighboring states.

#### 5.5 Aggregate Views

Although we map each matrix entry to exactly one screen segment, we can create mappings which effectively compute certain aggregate operations. For example, suppose we are using the star map for a graph with associated geographic information and we want to replace the stars with a single bar representing their aggregate equivalent. We can accomplish this by creating bar segments for each star and placing them on top of each other along the

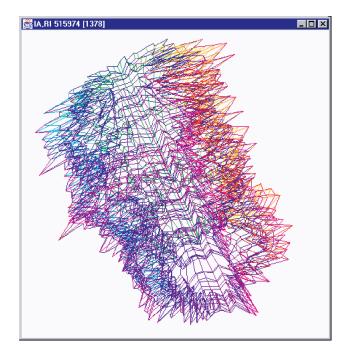

Fig. 7. Multicomb view of call detail data at the state level. This can be thought of as stacking all of the stars in the Star-Map view of Fig. 6 on top of each other to form a 3D volume.

z direction. The resulting view will appear as a single bar representing the sum of values for that row (or column), as

shown in Fig. 9. Additionally, a user can move the cursor on the bar to find out which the segments make up the bar and can zoom into a particular segment.

If we wish to do more complicated aggregations, such as taking the mean, median, or an arbitrary function f over the values, we can accomplish this by mapping the slice into a new slice representing the aggregation and visualizing that slice. For example, if we wanted to visualize the average over each row, we would map an m \* n slice into an m \* 1 slice. Our system provides a mechanism to define slice transformations, which are useful in other contexts as well. For instance, suppose we are only interested in a subset of the vertices. We can use a slice mapping to select out only the nodes we are interested in. We can also use transformations to rearrange the vertex ordering.

# 6 **APPLICATIONS**

The navigation operations can be enhanced to perform a variety of statistical computations in an incremental manner. They can also be used to animate behavior through time. The Star-Map metaphor is very useful when the vertices of the multidigraph have an underlying geographic location (see Fig. 6). This offers a high degree of correlation between graph theoretical information and the underlying geography.

We currently have instantiations of *MGV* that visualize call detail data and network capacity data. We can work

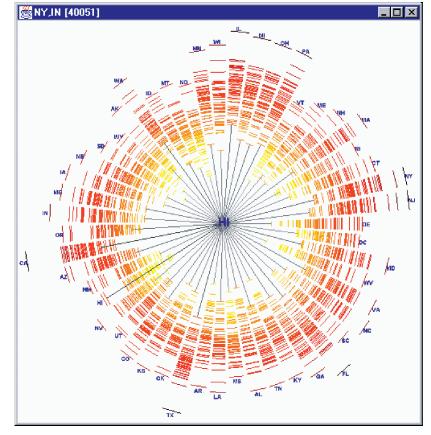

Fig. 8. Multiwedge view of call detail data. Each wedge shows the distribution of calls for one state and can be compared to the star of a particular state.

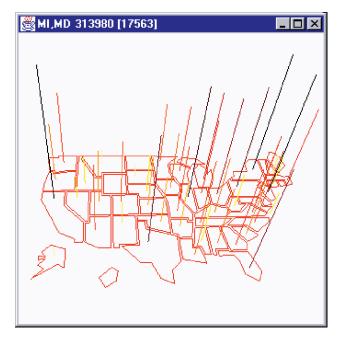

Fig. 9. Aggregate view of the data represented in Fig. 6. Instead of drawing star segments around a circle, they are stacked on top of each other.

with a variety of other data sets as well; citation indexes, general library collections, program function call graphs,

file systems, and internet router traffic data are, among others, interesting data sets that can be explored using the approach described here.

We have also applied MGV to smaller data sets such as the year 2000 US Presidential Election results. Fig. 10 shows a Multiwedge representation of the results at the state level. Such a view shows which states had close elections (such as Florida) and in which states third party candidates did well (such as Nader in Oregon).

Internet data is a prime example of a hierarchically labeled multidigraph that fits quite naturally our graph metaphor. Each *i-layer* represents traffic among the aggregate elements that lie at the *i*th level of the hierarchy (such as IP address blocks or the domain name space). We can also apply the techniques to web data. Considering pages as nodes and hyperlinks as edges, we can take a set of web pages as a digraph. A portal such as Yahoo, which categorizes web sites into a hierarchy, could be used as *T*.

#### 6.1 A BFS Sketch to Detect Dense Subgraphs

As discussed in Section 3.4, a breadth first search partition of a large graph G produces a *good sketch*. This section describes experiences with such a sketch, as reported in [13].

We assume for the purpose of illustration that the diameter of the graph is smaller than the larger diagonal of the available screen space. This is not such an unreasonable

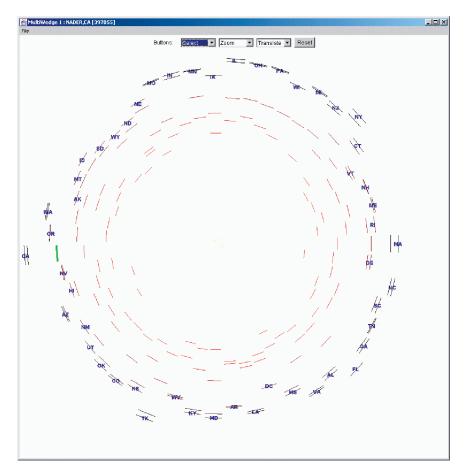

Fig. 10. A Multiwedge view of the US presidential election results. Each wedge shows the distribution of the election results for one state for the four major candidates. Notice that only three edges are visible in Florida's wedge because Gore's and Bush's votes nearly overlap.

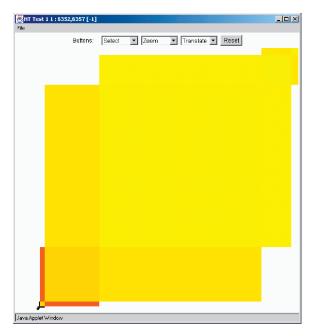

Fig. 11. BFS graph sketch. The collection of boxes is a partition of the vertex set. The size of each box corresponds to the number of vertices in that set and the color corresponds to the density of its induced subgraph.

assumption since it has been observed experimentally that call detail, Internet, and web-based data graphs [9] share some properties, namely, they are very large but sparse, with low diameter and very skewed degree distribution [10]. Moreover, a giant component emerges in a similar manner to the way that it emerges in random graphs ([20], [11]). This giant component has logarithmic diameter.

A natural question is then to detect on graphs with these characteristics large subgraphs with edge density above certain threshold *t*. Ideally, one is interested in large subgraphs of density 1 (cliques). Since this problem is NP-complete, one wonders if involving the user more directly into the exploration process could yield better dense subgraph detection. With this in mind, we set out to use a BFS-based sketch augmented with a density color map to guide the search. The basic components of the interface are illustrated in Figs. 11 and 12. One of the sketches consists of mapping each vertex of the hierarchy, to a box placed diagonally inside its parent's box, with the side lengths of the two boxes being in the same proportion as the ratio of the cardinalities of their corresponding sets of

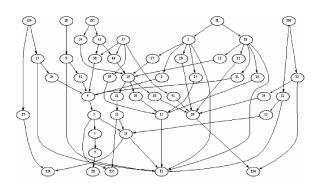

Fig. 12. Conventional boxes and arrows subgraph representation.

descendant leaves. Because the sketch is based on a BFS view of  $G_{i}$  the subgraph consisting of the edges between consecutive levels naturally gets assigned to the only adjacent boxes that are determined by consecutive boxes on the diagonal. Each box is painted according to a densitybased color map. When zooming on a box, its interior is partitioned according to its children and the color map is recomputed according to its children densities. The diagonal boxes corresponding to the leaves of the hierarchy tree can be thought of as a coordinatization of the visual space. When a subgraph is detected that reaches the desired threshold, the subgraph representation is switched to a matrix-based visualization (Fig. 4). If more detailed connectivity is desired, a conventional drawing representation can be invoked (Fig. 12). The overview (Fig. 15) is always present and a highlighted bar indicates the level, in the hierarchy tree, at which the exploration is taken place. Experimentally, we have been able to detect, in call detail graphs, that the largest cliques also have logarithmic size.

#### 6.2 Sketch Maintenance

In order to effectively use *sketches*, the following preprocessing steps are necessary.

- Compute an external memory BFS. This can be done in O((|V| + |E|/B) \* log(|V|/B) + sort(|E|)) I/Os by using a modification of a data structure originally proposed by [46]. *B* is the size of the disk block.
- Build an in-core index to a disk resident data structure that contains, for each level of the BFS, its induced subgraph and, for each pair of adjacent levels, the subgraph consisting of all the edges going from one level to the other in both directions. The in-core index will only keep a reference to the disk location, the associated density function value, and a few bookkeeping items. With this information, the corresponding screen embedding is computed as depicted in Fig. 11. The corresponding portion of the current hierarchy tree T is also stored in memory. Now, for those vertices of the hierarchy tree whose associated induced subgraph fits in main memory, the corresponding full hierarchy subtree is computed, using an internal memory implementation. Notice that all these computations can be made independently. For those vertices of the hierarchy tree whose vertex set fits in main memory but not its edge set, a semi-external version of BFS is invoked [31]. Those vertices of T whose associated vertex set does not fit in memory are processed again by a fully external BFS algorithm. Notice that all these computations are amenable to parallelization since they are independent. At the end of these steps, we have a disk resident representation of the hierarchy tree Tand a mapping from its leaves to the actual vertices that they represent in the input graph.
- A more economical sketch can be obtained by mapping each node of the hierarchy tree to a colored bar where the length is proportional to the size of its set of descendants leaves and where the color again encodes a map density. The collection of bars representing the set of children of a pair of bars

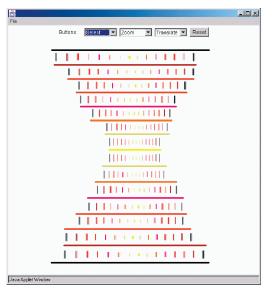

Fig. 13. Orthogonal bars sketch. The collection of strips represents a partition of the graph. Each strip contains a collection of vertical segments representing a recursive partition of the subgraph induced by the strip. Color encodes graph density.

are placed parallel to each other and in the order of their BFS levels. In the case of zooming into the children of just one bar, its children are placed inside a zoomed version of the bar in a direction orthogonal to that of the parent bar. Initially, the root bar gets assigned a fixed but arbitrary direction. We refer to this BFS sketch embedding as the *orthogonal bars sketch*, as shown in Fig. 13.

## 7 IMPLEMENTATION

As mentioned previously, MGV is separated into a computation engine and a Java-based user interface. The engine runs as a web server and communication takes place using the http protocol. The server encodes slices as XML which are then processed by the interface. The use of Java-3D makes the system portable and allows fast rendering of visual representations as it is able to take advantage of hardware graphics support. In the design of the interface, we had to make decisions on some interesting questions regarding the presentation of the various visualizations:

- How do we provide context to the user while he/she is exploring a node deep in the hierarchy?
- Typically, at each level, there are a few sites that are potentially interesting. How do we communicate this in the display and encourage them to explore deeper?
- Labeling is an important issue when displaying information. How can we avoid the problem of cluttering during the display of labels?
- How can we apply geographic information associated with the data?

Fig. 14 shows a running instance of MGV. Here, we see several MGV views, such as a Grid view, a Multiwedge, a Star-Map, and a Multicomb. When the user first invokes MGV, two windows appear: a control window (shown in

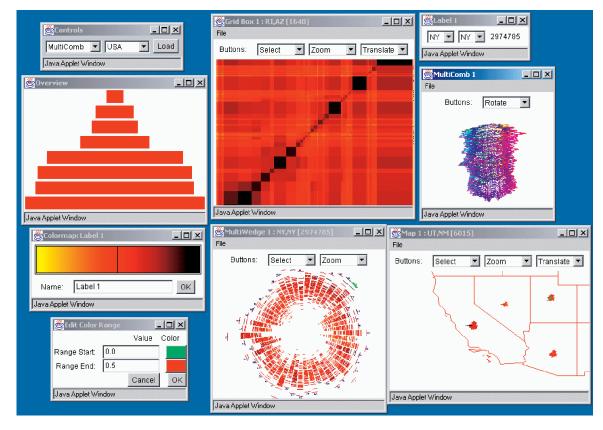

Fig. 14. A screen dump of the MGV system showing some components and controls.

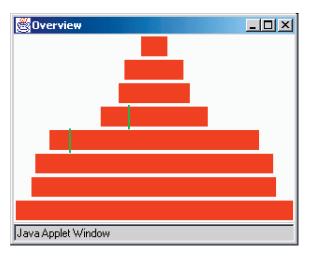

Fig. 15. Overview window. Each level of the hierarchical graph decomposition is represented with a bar. Markers are drawn in the view that correspond to the nodes in the hierarchy, representing the currently viewed slice.

the upper lefthand corner), allowing a data set to be selected for viewing, and an overview window. The overview window maintains context and is shown in more detail in Fig. 15. The overview window shows the vertex hierarchy, represented with horizontal bars and marks the currently viewed slice.

The control window lists each of the view types and lists each of the available data sets. Once the load button is pressed, a window appears showing the topmost slice in the hierarchy with the selected view. Using the mouse, the view can be rotated, translated, or zoomed. When the user zooms in far enough, a slice further down in the hierarchy replaces the currently viewed slice. In addition, a user can at any time change the view used to represent the current slice (e.g., from a grid to a map).

In a view, we highlight those data portions that have been visited already to provide users with information about the extent of their exploration. The visualization engine tracks the mouse activity of the user and displays textual information about the closest edge in a separate window, as shown in the top right window ("Label"). Potentially interesting regions (i.e., *hot-spots*) are highlighted in a different color to catch the user's attention. An obvious limitation of the current approach is that what *is* and *is not* interesting from a data mining point of view must be predetermined.

In order to handle textual labels in an efficient manner, we divide the set of labels into two parts, static and dynamic. Static labels are displayed at all times. They are a small fraction of the entire label set. Dynamic labels are displayed only when the user selects them. The combination of static and dynamic labels manages the excessive clutter in the display well.

Users can open an arbitrary number of views at once with MGV. Often, it is desirable to see the same edge in two different views, which is why MGV provides linking functionality. Any set of views can be *linked*, which results in shared behavior between the views; as the mouse is moved in one view, the edge closest to the mouse is highlighted in all linked views, providing visual correspondence. When an edge in one view is replaced with a slice further down the hierarchy, all linked views do the same replacement.

Another important aspect of the user interface, described in more detail later in this section, is the ability to edit color maps. Each view contains a mapping between values and colors used to represent those values. For any view, the user can edit this map. This is shown in the bottom left windows of Fig. 14. Changes made to the color map are immediately seen in the view that uses the map. Users can also link color maps of different views together so that a change in one map affects all linked windows.

The rest of this section walks through the MGV Java front end by examining the implementation. We give an overview of the classes to best illustrate our design choices.

# 7.1 MGVSlice

The most basic structure used is the MGVSlice class, which is a data structure that represents a slice. The slice is stored in an adjacency matrix representation. Consider the representation of the slice for edge  $e = (v_1, v_2)$ . We set up a grid where the rows are from 0 to j, where  $v_1$  has children  $v_{10} \ldots v_{1j}$  and columns are from 0 to k, where  $v_2$  has children  $v_{20} \ldots v_{2k}$ . Each grid entry contains the weight for the appropriate edge or is null if no such edge exists. We can map between rows or columns of the matrix to global vertex identifiers through the functions rowToVertex, colTo-Vertex, vertexToRow, and vertexToCol. The class also provides methods to get the label for matrix elements, get the latitude/longitude of a label, and read and write slices as XML from/to a disk or network. The summary of functions is below:

```
int getNumRows()
int getNumCols()
double getEdgeValue(int r, int c)
double maxEdgeVal()
double minEdgeVal()
```

```
String getRowLabel(int r)
String getColLabel(int c)
double getLat(String label)
double getLon(String label)
```

```
int rowToVertex(int r)
int colToVertex(int c)
int vertexToRow(int vertexId)
int vertexToCol(int vertexId)
```

```
static MGVSlice readSlice(int v1, int v2)
void writeSlice(OutputStream f)
```

#### 7.2 MGVSliceView

Each view of a slice is defined as a subclass of the base class MGVSliceView. This class does all of the necessary bookkeeping and user interaction that all views share. Each new slice view needs to overwrite a small set of functions, shown below. The drawImage method is invoked to render the slice view as a Geometry, which is a Java3D primitive. A Geometry is an array of points that make up either lines, line strips, polygons, or some other geometric 3D object. The methods mapEdge and unmapEdge are used to map between an edge and the position into the Geometry array that represents the edge. The function filter is called when a view of the slice is created, which is used to transform the incoming slice representation into a slice that the view uses. By default, the view can simply return the incoming slice, but it may choose to pick a subset of vertices to display, rearrange the vertices, or perform some other transformation.

// Functions that each view must overwrite
Geometry drawImage()

// Draw image as Java3D Geometry

Geometry drawLabels()

// Draw labels as Java3D Geometry
boolean inExpansionThreshold(double dist)

// Have we zoomed enough to expand?
MGVSlice filter(MGVSlice inSlice)

// Transform the slice

// Mapping functions implemented in base class
int unmapEdge(int v1, int v2)

// Convert edge to Geometry point

- void mapEdge(int v1, int v2, int num)
  - // Map an edge to Geometry point

# 7.2.1 Filters

The class MGVSliceFilters provides a set of predefined filters that views can use. They are shown below.

- static MGVSlice reverse(MGVSlice slice): Reverses the order of vertices in the slice.
- static MGVSlice flip(MGVSlice slice): Transposes the adjacency matrix.
- static MGVSlice merge(MGVSlice slice1, MGVSlice slice2): Combines two slices into a single slice.
- static MGVSlice topN(MGVSlice slice, int percent): Filters out edges above the given percent threshold.
- static MGVSlice sortByLabel(MGVSlice slice): Rearranges the order of vertices by sorting the labels.
- static MGVSlice sortByLocCircle(MGV-Slice slice): Rearranges the order of vertices using latitude and longitude to place vertices around a circle.
- static MGVSlice sortByLocPeano(MGVSlice slice): Rearranges the order of vertices using latitude and longitude to correspond to a Peano-Hilbert tour of the vertices.

# 7.3 MGVInstance

Each new window is created using a class called MGVInstance. An instance shows a particular view of a slice at a given time. The user interacts with an instance by moving the mouse over the display, zooming, rotating, or panning. When the mouse is moved over an edge on screen, it becomes highlighted. The user can link different windows

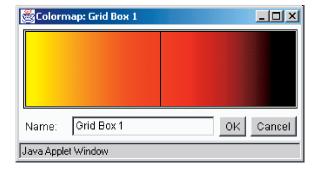

Fig. 16. Color map editor user interface.

together, which will cause the appropriate element to be highlighted in all linked displays. An instance also allows the user to expand or contract edges when the user zooms in far enough in or out (again, linked displays react accordingly).

MGVInstance(String name, MGVSliceView slice)
// Constructor
void link(MGVInstance inst)
void highlight(int v1, int v2)
ColorMap getColorMap()
void expand(int v1, int v2)
void contract()
void replace(MGVSliceView sliceView)
void destroy()
void setExpandMode(int mode)
// mode = {LEFT\_EDGE, RIGHT\_EDGE, BOTH\_EDGE}

# 7.4 Colorings

MGV uses the weight of an edge to determine what color is used to visually represent that edge. The mapping between weights and colors is done by a separate module, called the ColorMap. It is important to let the user control as much of the color mapping process as possible. The ColorMap class allows for this by providing a user interface where values can be mapped to colors. Reasonable defaults are used based on the slice's data. A side effect of the color editor user interface is that it is easy to perform certain visual queries. For example, if we are interested in looking at the top 10 percent of values, we can edit the color map such that the bottom 90 percent of values are mapped to a light gray color and the top 10 percent map to a bright color. Applying this map will make the desired values stand out in the display, where they might not otherwise be seen.

Each view can have its own color map or link to the same color map used by other views. Color maps can also be modified by the components themselves in case they want to set their own default maps. See Fig. 16.

#### 7.5 MGVManager

Finally, the MGVManager class brings everything together. This class provides the functionality to create new views or instances. It contains a static method, called register-View, which is called by each type of view that is in the system (typically in the static initializer of that class). By registering, a mapping is created between the name of the view (for example, "MultiWedge") and the class that is used to render it.

```
static void registerView(String name,
      Class cls)
MGVSliceView createView (String viewName,
      MGVSlice level)
MGVInstance createInstance
       (MGVSliceView slice)
```

#### 7.6 The Star-Map Algorithm

As mentioned previously, the Star-Map view rearranges each row or column of a slice into a circular histogram, resulting in a geographic map of histograms that resemble stars. In order for such a view to be useful, the order of the segments in each histogram needs to be chosen carefully. Due to the geographic nature of the underlying data, segments are arranged in a manner that has as much correspondence as possible to their underlying geographic values. MGV creates the appropriate ordering with the following algorithm:

- We are given a set of points that we wish to arrange along the circumference of a circle.
- We first compute the center of the set of points. This is done by simply averaging the set of points together.
- Next, we compute the convex hull for the set of points. All points on the hull are inserted into a priority queue with priority *p*.
- We compute the convex hull for the remaining points. All points on the hull are inserted into the priority queue with priority p + 1. This process is repeated until there are no more points.
- We then remove points from the priority queue from lowest priority to highest priority, choosing a position along the star that has an angle that is most similar to the angle formed between the center and the examined point.

This algorithm ensures that the outermost points are placed into the arrangement first because those points are most noticeable and likely to be used as road maps. For example, for the set of points that represents states in the US, among the first states to be placed are Florida, Texas, Hawaii, California, Washington, and Maine.

#### **CONCLUSIONS** 8

Needle-grids, Star-Maps, Multicombs, and Multiwedges are the visual counterpart of the graph theoretical notions of edges and neighborhoods. They can be superimposed on an arbitrary layout of the vertex set of a graph without cluttering the view. They can be also used to visually represent a certain type of aggregate statistics on multigraphs. These facts, coupled with a predefined hierarchy on the vertex set, allow us to visually explore very massive multidigraphs. The navigation is based on the notion of graph-slices. Graph-slices provide flexibility in terms of visual representations and visual navigation. The fact that the MGV client is implemented in Java3D helps make the system highly portable and extensible.

Graph Sketches offer a unified view of computation and visualization on very large graphs. Very large graph visualizations need to be aware of the intrinsic algorithmic question that needs to be solved in order to provide interactive navigation that can guide a user toward the discovery of interesting graph substructures. Tailoring a graph decomposition to an exploration task appears to be an interesting angle that deserves further exploration. Devising useful 3D sketches is a tantalizing area of research. A question that comes to mind is: What should the 3D counterpart to the planarity condition for 2D sketches be? Given the fact that sketches are mainly an abstraction of some of the properties of geographical maps, does it make sense to ask for the graph theoretical counterpart of curvilinear coordinates? What is a killer application that will benefit in concrete terms from these investigations? Are there any other interesting graph problems for which the BFS-based sketches introduced here are beneficial?

Some of the metaphors proposed here open up the door to the use of matrix theoretical methods for the hierarchical analysis of very large data collections. In particular, the pseudoautomatic selection of color maps depending of the statistical properties of the data at different levels of the hierarchy is one central aspect that deserves further scrutiny.

Another natural direction to pursue is to come up with an efficient distributed memory implementation of MGV.

#### ACKNOWLEDGMENTS

The authors thank S. Byers, I. Finocchi, D. Keim, S. Sudarsky, and W. Sweldens for comments and discussions about this work. Portions of this work were presented at the IEEE Information Visualization Conference, Salt Lake City, Utah, October 2000 [12].

#### REFERENCES

- B. Shneiderman, "Information Visualization: Dynamic Queries, [1] Starfield Displays, and LifeLines," www.cs.umd.edu, 1997.
- S. Strogatz, "Exploring Complex Networks," Nature, vol. 410, no. 8, pp. 268-276, Mar. 2001. J. Cohen, F. Briand, and C. Newman, *Community Food Webs: Data*
- [3] and Theory. Berlin: Springer-Verlag, 1990.
- J. Williams and N. Martinez, "Simple Rules Yield Complex Food [4] Webs," Nature, vol. 404, pp. 180-183, 2000.
- K. Kohn, "Molecular Interaction Map of the Mammalian Cell [5] Cycle Control and DNA Repair Systems," Molecular Biology Cell, vol. 10, pp. 2703-2734, 1999.
- L. Hartwell, J. Hopfield, S. Leibler, and A. Murray, "From [6] Molecular to Modular Cell Biology," Nature, vol. 402, pp. C47-C52, 1999.
- U. Bhalla and R. Iyengar, "Emerging Properties of Networks of [7] Biological Signaling Pathways," Science, vol. 283, pp. 381-387, 1999.
- [8] H. Jeong, B. Tombor, R. Albert, Z. Oltavi, and A. Barabasi, "The Large Scale Organization of Metabolic Networks," Nature, vol. 407, pp. 651-654, 2000.
- [9] A. Broder, "Graph Structure in the Web," Networks, vol. 33, pp. 309-320, 2000.
- [10] M. Faloutsos, P. Faloutsos, and C. Faloutsos, "On Power-Law Relationships of the Internet Topology," Computer Comm. Rev., vol. 29, pp. 251-262, 1999.
- [11] M. Molloy and B. Reed, "The Size of a Giant Component in a Random Graph with Given Degree Sequence," Combinatorics, Probability and Computing, vol. 7, pp. 295-305, 1998.

- [12] J. Abello and J. Korn, "Visualizing Massive Multi-Digraphs," IEEE Information Visualization Proc. Oct. 2000.
- [13] J. Abello, I. Finocchi, and J. Korn, "Graph Sketches," *Proc. IEEE Information Visualization*, 2001.
- [14] P. Seglen, "The Skewness of Science," J. Am. Soc. Information Science, vol. 43, pp. 628-638, 1992.
- [15] T. Achacoso and W. Yamamoto, *AY's Neuroanatomy of C. Elegans for Computation*. Boca Raton, Fla.: CRC Press, 1992.
- [16] M. Newman, "The Structure of Scientific Collaboration Networks," Proc. Nat'l Academy of Science USA, vol. 98, pp. 404-409, 2001.
- [17] S. Redner, "How Popular Is Your Paper? An Empirical Study of Citation Distribution," *European J. Physics B*, vol. 4, pp. 131-134, 1998.
- [18] G. Davis, "The Significance of Boards Interlocks for Corporate Governance," *Corporate Governance*, vol. 4, pp. 154-159, 1996.
- [19] E. Wilson, Consilience. New York: Knopf, 1998.
- [20] P. Erdos and E. Renyi, "On the Evolution of Random Graphs," *Publications Math. Inst. of the Hungarian Academy of Science*, vol. 5, pp. 17-61, 1960.
- [21] S. Strogatz, Nonlinear Dynamics and Chaos. New York: Perseus, 1994.
- [22] B. Rogowitz and L. Treinish, "How Not to Lie with Visualization," Computers in Physics, vol. 10, p. 268, 1996.
- [23] B. Rogowitz and L. Treinish, "A Rule-Based Tool for Assisting Colormap Selection," Visualization '95 Proc., vol. 444, pp. 118-125, Oct. 1995.
- [24] M. Chuah, "Dynamic Aggregation with Circular Visual Designs," Proc. IEEE Symp. Information Visualization, pp. 35-43, 1998.
- [25] M. Ankerst, D. Keim, and H. Kriegel, "Circle Segments: A Technique for Visually Exploring Large Multidimensional Data Sets," Proc. IEEE Conf. Visualization, 1996.
- [26] J. Abello, E. Gansner, E. Koutsofios, and S. North, "Large Scale Network Visualization," SIGGRAPH Newsletter, vol. 33, no 3, pp. 13-15, Aug. 1999.
- [27] J. Abello, A. Buchsbaum, and J. Westbrook, "A Functional Approach to External Memory Graph Algorithms," *Proc. European Symp. Algorithms*, pp. 332-343, 1998.
- [28] S. Eick and G. Wills, "Navigating Large Networks with Hierarchies," Proc. IEEE Conf. Visualization, pp. 204-210, 1993.
- [29] G. Wills, "NicheWorks-Interactive Visualization of Very Large Graphs," Proc. Fifth Int'l Symp. Graph Drawing, GD, pp. 403-414, 1997.
- [30] J. Abello and S. Krishnan, "Navigating Graph Surfaces," Approximation and Complexity in Numerical Optimization: Continuous and Discrete Problems, P. Pardalos, ed., pp. 1-16, Kluwer Academic, 1999.
- [31] External Memory Algorithms. vol. 50, AMS-DIMACS Series on Discrete Math. and Theoretical Computer Science, J. Abello and J. Vitter, eds., 1999.
- [32] C. Duncan, M. Goodrich, and S. Kobourov, "Balanced Aspect Ratio Trees and Their Use for Drawing Very Large Graphs," *Lecture Notes in Computer Science*, vol. 1547, pp. 111-124, 1998.
- [33] P. Eades and Q. W. Feng, "Multilevel Visualization of Clustered Graphs," *Lecture Notes in Computer Science*, vol. 1190, pp. 101-112, 1996.
- [34] P. Eades, Q.W. Feng, and X. Lin, "Straight-Line Drawing Algorithms for Hierarchical and Clustered Graphs," *Proc. Fourth Symp. Graph Drawing*, pp. 113-128, 1996.
- [35] Q. Feng, R. Cohen, and P. Eades, "How to Draw a Planar Clustered Graph," Proc. First Conf. Computers and Combinatorics, COCOON, pp. 21-31, 1995.
- [36] K. Sugiyama and K. Misue, "Visualization of Structural Information: Automatic Drawing of Compound Digraphs," *IEEE Trans. Systems, Man, and Cybernetics*, vol. 21, no. 4, pp. 876-892, 1991.
- [37] D. Harel and Y. Koren, "A Fast Multi-scale Method for Drawing Large Graphs," TR MCS99-21, The Weizmann Inst. of Science, Rehovot, Israel, 1999.
- [38] P. Gajer, M. Goodrich, and S. Kobourov, "A Multidimensional Approach to Force Directed Layouts of Large Graphs," *Proc. Graph Drawing*, 2000.
- [39] J.H. Clark, "Hierarchical Geometric Models for Visible Surface Algorithms," Comm. ACM, vol. 19, no. 10, pp. 547-554, Oct. 1976.
- [40] L. De Floriani, B. Falcidieno, and C. Pienovi, "A Delaunay-Based Method for Surface Approximation," *Proc. Eurographics* '83, pp. 333-350, 1983.

- [41] P. Heckbert and M. Garland, "Multiresolution Modeling for Fast Rendering," Proc. Graphics Interface '94, pp. 43-50, May 1994.
- [42] T. Munzner, "Exploring Large Graphs in 3D Hyperbolic Space," IEEE Computer Graphics and Applications, vol. 18, no. 4, pp. 18-23, July/Aug. 1998.
- [43] Y. Teng, D. DeMenthon, and L.S. Davis, "Stealth Terrain Navigation," *IEEE Trans. Systems, Man, and Cybernetics*, vol. 23, no. 1, pp. 96-110, 1993.
- [44] D. Karabeg, "Parallel Algorithm Graph Reduction," TR No. CS88-120, Univ. of California, San Diego, Mar. 1988.
- [45] L. Cowen, A Linear Time Algorithm for Network Decomposition. Dimacs TR Series, no. 94-56, Dec. 1994.
- 46] V. Kumar and E.J. Schwabe, "Improved Algorithms and Data Structures for Solving Graph Problems in External Memory," Proc. Eighth IEEE Symp. Parallel and Distributed Processing (SPDP), pp. 169-176, 1996.

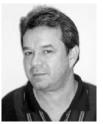

James Abello received the PhD degree from the University of California, San Diego in combinatorial algorithms and the MS degree from the University of California, Santa Barbara in operating systems. He is the recipient of a President's Postdoctoral Fellowship from the University of California and an Outstanding Teaching Award from the University of California, Santa Barbara. He is the co-editor of (with J. Vitter) *External Memory Algorithms* (AMS,

1999) and (with P. Pardalos and M. Resende) of the *Handbook of Massive Data Sets.* He has published in the areas of discrete mathematics, combinatorial and computational geometry, algorithms and data structures, massive data sets, algorithm animation, and visualization. He has worked on the development of software systems such as Massive Graph Visualizer, Animated Graph Environment, Mirage (an interpreted language for algorithm animation, and a clique extractor. He is a senior member of the technical staff at AT&T Labs-Research and was with AT&T Bell Labs (currently Lucent Technologies) and has held several academic positions.

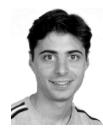

Jeffrey Korn received the BS degree in mathematics and computer science from Brown University in 1994 and the PhD degree in computer science from Princeton University in 1999. He is a senior technical staff member at AT&T Labs Research in Florham Park, New Jersey. His technical interests are primarily in the areas of information visualization and software engineering, particularly in the visualization of software systems and large networks.

▷ For more information on this or any computing topic, please visit our Digital Library at http://computer.org/publications/dlib.